# **GammaLib - Bug #367**

# **Registries seem not to work when compiled statically on CentOS**

07/24/2012 03:13 PM - Knödlseder Jürgen

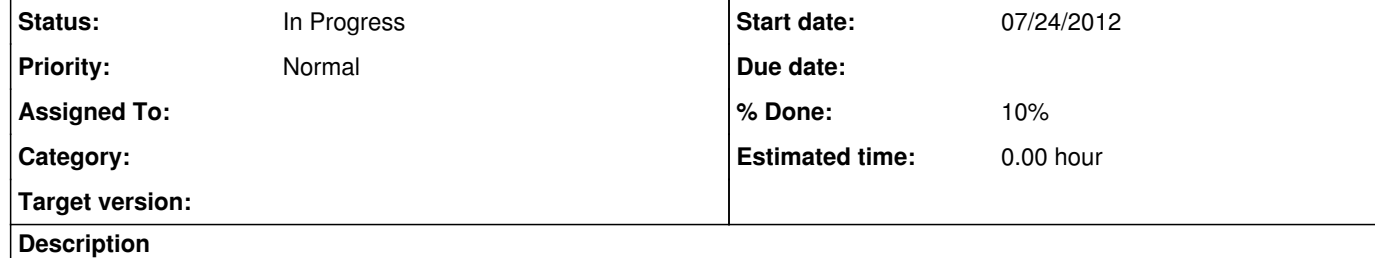

some of the unit tests fail as the registries do not contain all required components. Only the first component that had been registered seems to be visible.

When compiling GammaLib using the following configuration on CentOS

./configure CXXFLAGS="-static -fprofile-arcs -ftest-coverage -fPIC"

### **History**

**#1 - 08/20/2012 12:19 AM - Knödlseder Jürgen**

*- Status changed from New to In Progress*

*- % Done changed from 0 to 10*

### Here some interesting links:

http://stackoverflow.com/questions/1804606/static-initialization-and-destruction-of-a-static-librarys-globals-not-happenin *.a static libraries contain several .o but they are not linked in unless you reference them from the main app. .o files standalone link always.*

*So .o files in the linker always go inside, referenced or not, but from .a files only referenced .o object files are linked.*

*As a note, static global objects are not required to be initialized till you actually reference anything in the compilation unit, most compilers will initialize all of them before main, but the only requirement is that they get initialized before any function of the compilation unit gets executed.*

*Thanks. It seems that linking with all .o files contained in a .a can be forced by using the linker option -Wl,--whole-archive (or -Wl,-all\_load on MacOSX)...*

*See also -force\_load for MacOSX*

#### http://www.gamedev.net/topic/622861-how-to-force-global-variable-which-define-in-a-static-library-to-initialize/

*There's no official way to do this according to the standard -- it depends on implementation-defined behaviour (i.e. every compiler is allowed to do it differently). This means that it's bad and wrong to rely on unreferenced globals in your static library to actually be constructed/linked...*

*To reliably force your global to be linked on any C++ compiler (i.e to do it the standard way), you've actually got to use the global inside your program, e.g.*

//static\_library.cpp Reflection g\_myGlobal( "foo", "bar" ); Reflection\*\* GetReflectionTable()

{ static Reflection\* table = { &g\_myGlobal, NULL }; return table;

}

//main.cpp int main()

{

 // this forces g\_myGlobal to be linked, because it's actually used by the program now. for( Reflection\*\* staticLibReflection = GetReflectionTable(); \*staticLibReflection, ++staticLibReflection ) {

 const Reflection& r = \*\*staticLibReflection; r.foo();

 } }